## Gigabyte Aorus anakart klavye kısayolları

## POST ekranı kısayolları

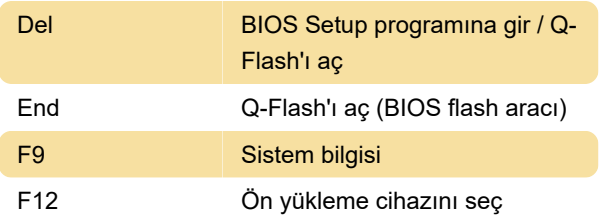

## Klasik BIOS ekranı

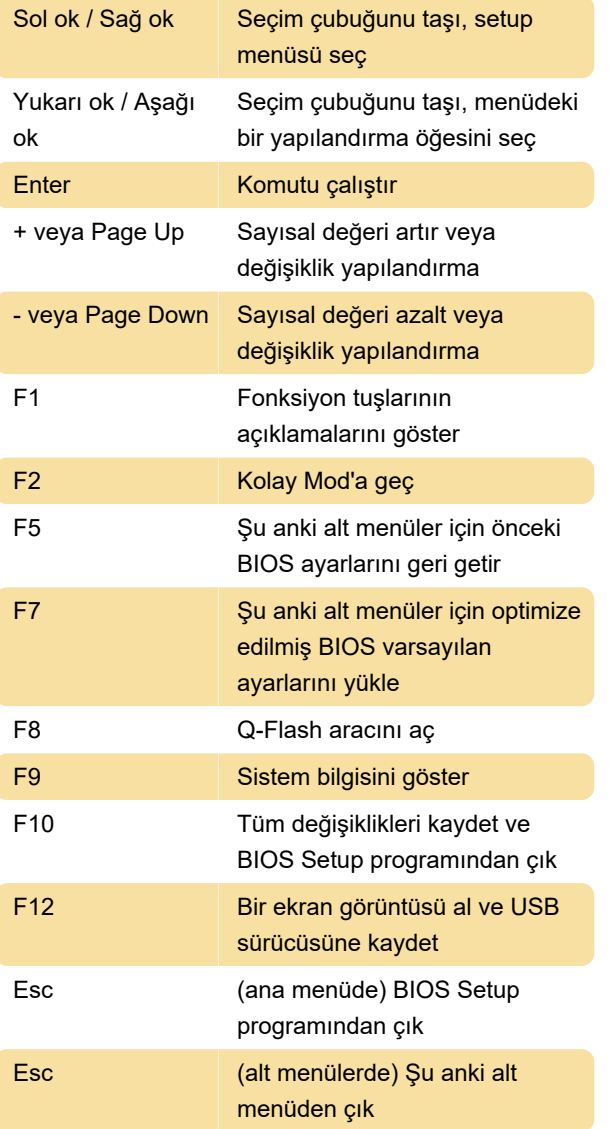

Kaynak: Gigabyte Aorus kullanım kılavuzu

Son değişiklik: 6.09.2020 11:49:38

Daha fazla bilgi için: [defkey.com/tr/gigabyte-aorus](https://defkey.com/tr/gigabyte-aorus-z390-bios-anakart-klavye-kisayollari)[z390-bios-anakart-klavye-kisayollari](https://defkey.com/tr/gigabyte-aorus-z390-bios-anakart-klavye-kisayollari)

[Bu PDF'yi özelleştir...](https://defkey.com/tr/gigabyte-aorus-z390-bios-anakart-klavye-kisayollari?pdfOptions=true)